## Ejercicios de Redes de Ordenadores

## Tema 10: Nivel Transporte Ejercicio 14 Resuelto

Written by

Ingteleco © Todos derechos reservados

http://ingteleco.iespana.es ingtelecoweb@hotmail.com

La dirección URL puede sufrir modificaciones en el futuro. Si no funciona contacta por email

## **Ejercicio 14**

Asta antes de sobrepasar Thr

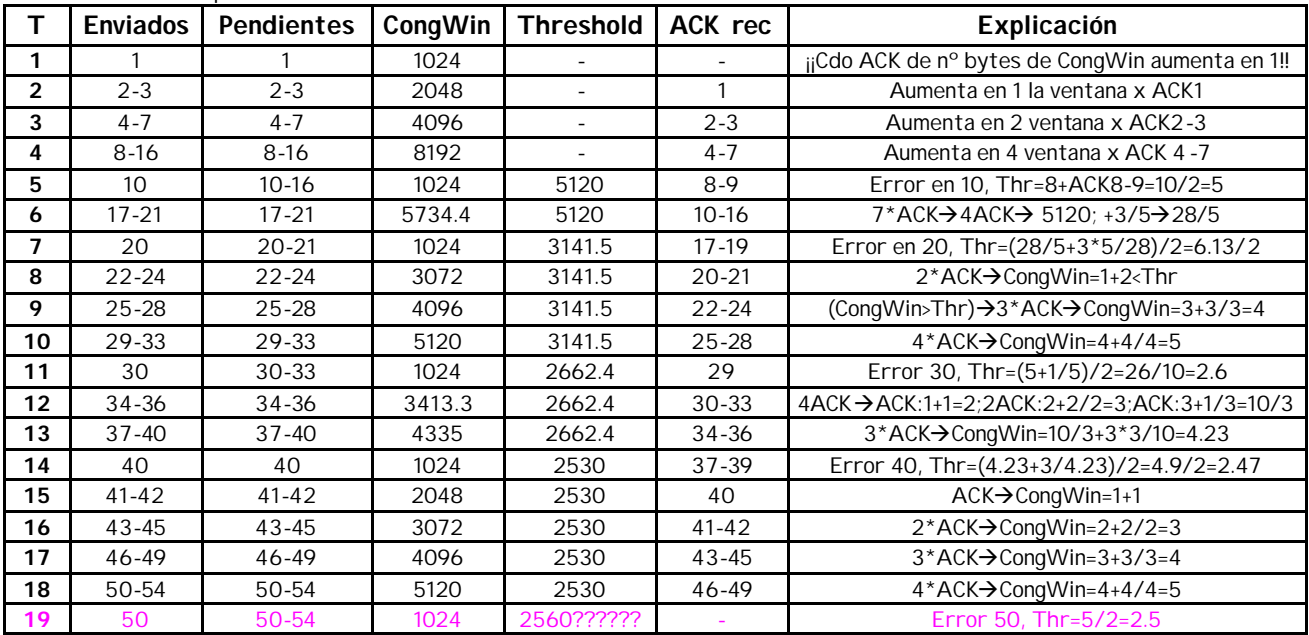

**RENDIMIENTOS?????**

## **Ejercicio 15**

| T           | <b>Enviados</b> | Pendientes     | CongWin | <b>Threshold</b>         | ACK rec                  | ------ ----<br>Explicación                     |
|-------------|-----------------|----------------|---------|--------------------------|--------------------------|------------------------------------------------|
| $\mathbf 0$ | 1               | 1              | 1024    |                          |                          | ijCdo ACK de nº bytes de CongWin aumenta en 1‼ |
| 110         | $\overline{2}$  | $\overline{2}$ | 2048    |                          | $\mathbf{1}$             | ACK→CongWin+1=2                                |
| 120         | 3               | $2 - 3$        | 2048    | $\overline{\phantom{a}}$ |                          | Envía la 3 hasta CongWin                       |
| 220         | $\overline{4}$  | $3 - 4$        | 3072    | $\blacksquare$           | $\overline{2}$           | ACK→CongWin+1=3                                |
| 230         | 5               | $4 - 5$        | 4096    | $\overline{\phantom{a}}$ | $\overline{3}$           | ACK→CongWin+1=4                                |
| 240         | 6               | $4 - 6$        | 4096    | $\overline{\phantom{a}}$ | $\overline{a}$           | Envía la 6 hasta CongWin                       |
| 250         | $\overline{7}$  | $4 - 7$        | 4096    | $\overline{\phantom{a}}$ | $\overline{\phantom{a}}$ | Envía la 7 hasta CongWin                       |
| 330         | 8               | $5-8$          | 5120    | $\blacksquare$           | 4                        | ACK→CongWin+1=5                                |
| 340         | 9               | $6 - 9$        | 6144    |                          | 5                        | ACK→CongWin+1=6                                |
| 350         | 10              | $7 - 10$       | 7168    |                          | 6                        | ACK→CongWin+1=7                                |
| 560         | $\overline{7}$  | $7 - 10$       | 1024    | 3584                     |                          | Error 7, expira Trtx → Thr=7/2=3.5             |
| 570         | 11              | 11             | 4352    | 3584                     | $7 - 10$                 | 4*ACK->3*ACK:CongWin+2=4;ACK:4+1/4=17/4        |
| 580         | 12              | $11 - 12$      | 4352    | 3584                     |                          |                                                |
| 590         | 13              | $11 - 13$      | 4352    | 3584                     |                          |                                                |
| 600         | 14              | $11 - 14$      | 4352    | 3584                     | $\overline{a}$           |                                                |
| 680         | 15              | $12 - 15$      | 4608    | 3584                     | 11                       | ACK→CongWin+1/4=18/4                           |
| 690         | 16              | $13 - 16$      | 4864    | 3584                     | 12                       | ACK->CongWin+1/4=19/4                          |
| 700         | 17              | $14 - 17$      | 5120    | 3584                     | 13                       | ACK->CongWin+1/4=20/4=5                        |
| 910         | 14              | $14 - 17$      | 1024    | 2560                     |                          | Error 14, expira Trtx → Thr=5/2=2.5            |
| 1020        | 18              | 18             | 3754    | 2560                     | $14 - 17$                | 4*ACK->2*ACK:CongWin+2=3;ACK:3+2/3=11/3        |
| 1030        | 19              | 18-19          | 3754    | 2560                     |                          |                                                |
| 1040        | 20              | 18-20          | 3754    | 2560                     |                          |                                                |
| 1130        | 21              | 19-21          | 4096    | 2560                     | 18                       | ACK->CongWin+1/3=12/3=4                        |
| 1140        | 22              | $20 - 22$      | 4352    | 2560                     | 19                       | ACK->CongWin+1/4=17/4                          |
| 1150        | 23              | $21 - 23$      | 4608    | 2560                     | 20                       | ACK->CongWin+1/4=18/4                          |
| 1160        | 24              | $21 - 24$      | 4608    | 2560                     |                          |                                                |
| 1440        | 21              | $21 - 24$      | 1024    | 2304                     |                          | Error 21, expira Trtx → Thr=9/4=2.25           |
| 1550        | 25              | 25             | 3754    | 2304                     | $21 - 24$                | 4*ACK->2*ACK:CongWin+2=3;ACK:3+2/3=11/3        |
| 1560        | 26              | $25 - 26$      | 3754    | 2304                     |                          |                                                |
| 1570        | 27              | $25 - 27$      | 3754    | 2304                     |                          |                                                |
| 1660        | 28              | 26-28          | 4096    | 2304                     | 25                       | ACK->CongWin+1/3=12/3=4                        |
| 1670        | 29              | 27-29          | 4352    | 2304                     | 26                       | ACK->CongWin+1/4=17/4                          |
| 1680        | 30              | 28-30          | 4608    | 2304                     | 27                       | ACK->CongWin+1/4=18/4                          |
| 1690        | 31              | 28-31          | 4608    | 2304                     | $\overline{\phantom{a}}$ |                                                |
| 1970        | 28              | 28-31          | 1024    | 2304                     |                          | Error 28, expira Trtx → Thr=9/4=2.25           |
| 2080        | 32              | 32             | 3754    | 2304                     | 28-31                    | 4*ACK->2*ACK:CongWin+2=3;ACK:3+2/3=11/3        |

T retx=300ms, Ttx=10ms, RTT=100ms, error en las múltiplos de 7. Hasta 30. Hasta despues pasar Thr

No se podría ocupar todo el ancho de banda. ¿¿¿CUÁNTO??? Hacer desde 1550-2080 el nº bytes/tiempo? Hay que hacer desde que se estabiliza, pero no vale desde 1440 a 1970 porque no tiene en cuenta los 300ms del temporizador. COMO ACERLO???